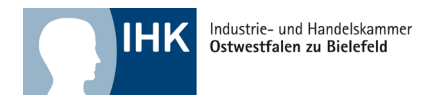

# **Einstiegsqualifizierung DIE BRÜCKE für die Ausbildung**

## **1. EQ-Bewerber bei der Agentur für Arbeit oder beim Jobcenter melden**

Falls die EQ-Interessenten noch nicht als Bewerber gemeldet sind, bitten Sie sie, sich bei der zuständigen Agentur für Arbeit oder beim Jobcenter zu melden, damit geprüft werden kann, ob die Jugendlichen förderfähig sind.

## **2. Antrag auf Förderung stellen**

Sie stellen einen Antrag auf Zuschuss zur Vergütung bei der Agentur für Arbeit oder beim Jobcenter am Wohnsitz des Qualifikanten. Diese leistet einen Zuschuss zur Vergütung von derzeit bis zu 276 Euro (Stand 08/2024) monatlich. Außerdem wird der Gesamtsozialversicherungsbeitrag übernommen. Dieser variiert jährlich und liegt aktuell bei rund 142 Euro.

## **3. EQ-Vertrag abschließen**

Sie schließen mit dem Jugendlichen einen Vertrag über die Einstiegsqualifizierung. Vertragsmuster für die Einstiegsqualifizierung sind bei der Industrie- und Handelskammer Ostwestfalen zu Bielefeld erhältlich.

Bei Minderjährigen kann ein Einstiegsqualifizierungsvertrag mit einem Qualifikanten nur geschlossen werden, wenn die gesetzlichen Vertreter mit unterschreiben. Ein Jugendlicher darf nur ausgebildet werden, wenn er ärztlich untersucht worden ist [\(Erstuntersuchung\)u](https://www.gesetze-im-internet.de/jarbschg/__32.html)nd dem Arbeitgeber hierüber eine Bescheinigung vorlegt [\(§ 32 JArbSchG\).](https://www.gesetze-im-internet.de/jarbschg/__32.html) Die Untersuchung ist kostenlos. Berechtigungsscheine für die Untersuchung sind bei der Stadt-/Gemeindeverwaltung des Wohnortes erhältlich. Die Bescheinigung über die Erstuntersuchung muss dem Mitarbeiter der Industrie- und Handelskammer Ostwestfalen zu Bielefeld mit dem Einstiegsqualifizierungsvertrag vorgelegt werden, sonst wird der Vertrag von der IHK nicht eingetragen.

# **4. Kopie des** [EQ-Vertrags](file://S108na4/gruppe/G499/EQ/Unterlagen%20Homepage/EQ-Vertrag.pdf) **bei der IHK einreichen**

Sie reichen eine Kopie des Vertrages bei der Industrie- und Handelskammer Ostwestfalen zu Bielefeld ein.

### **5. EQ-Qualifikanten bei der Sozialversicherung anmelden**

Sie melden den Qualifikanten bei der Krankenkasse und der Berufsgenossenschaft an.

### **6. Besuch der Berufsschule**

Bei Berufsschulpflicht ermöglichen Sie dem Qualifikanten den Besuch der Berufsschule. Ein Verzeichnis mit allen Berufsschulen in Nordrhein-Westfalen finden Sie [hier.](https://www.berufsbildung.nrw.de/cms/das-berufskolleg-in-nordrhein-westfalen/schulstandorte/index.html) 

# **7. Betriebliches Zeugnis am Ende der EQ**

Sie stellen am Ende der Einstiegsqualifizierung ein betriebliches Zeugnis aus (erhalten Sie von der IHK), bewerten die Leistungen und senden eine Kopie des Zeugnisses an die Industrie- und Handelskammer Ostwestfalen zu Bielefeld zurück.

### **8. IHK-Zertifikat**

Die Industrie- und Handelskammer Ostwestfalen zu Bielefeld vergibt ein Zertifikat, das den Übergang in eine spätere Ausbildung oder Berufstätigkeit erleichtert.

Industrie- und Handelskammer Ostwestfalen zu Bielefeld

Hausanschrift: Industrie- und Handelskammer Ostwestfalen zu Bielefeld | Elsa-Brändström-Straße 1-3 | 33602 Bielefeld Tel. 0521 554-0 | Fax 0521 554– 444 | E-Mail: info@ostwestfalen.ihk.de | Internet: www.ostwestaflen.ihk.de | Informationen zum Datenschutz erhalten Sie unter www.ostwestfalen.ihk.de/datenschutz/